## The Analytical Imaging Facility Presents"How to Create Publication Quality Figures UsingAdobe Photoshop"

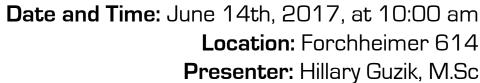

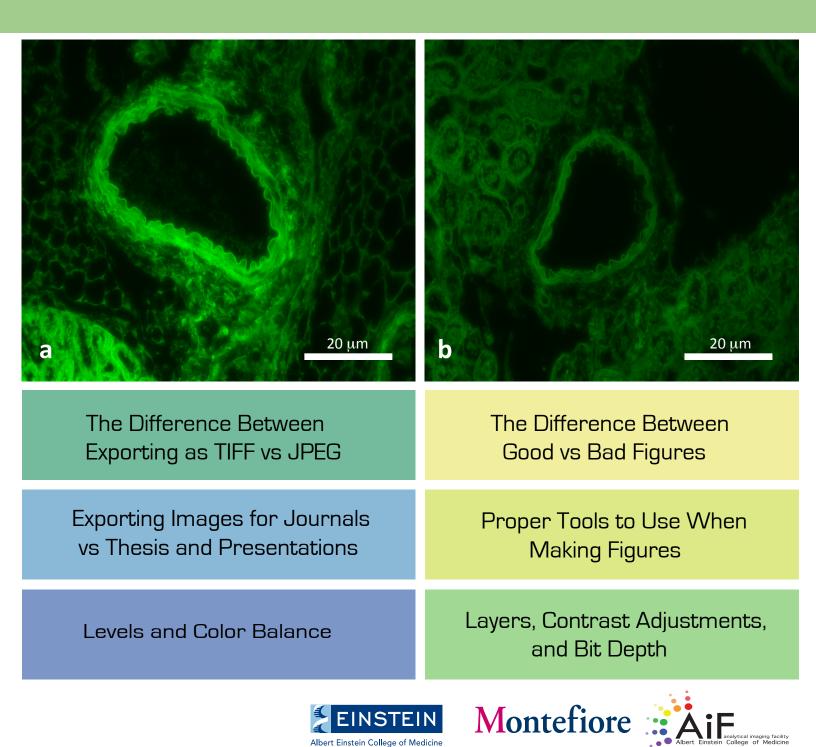

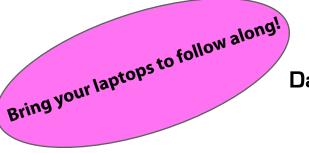